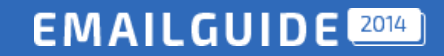

Весенняя серия вебинаров о емейл-маркетинге

# Я во Входящих. А вы?

*Евгений Романов ведущий эксперт*

## expertsender

*by* EmailMatrix

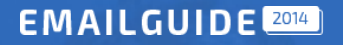

#### **О чем поговорим**

- → Смысл понятия доставляемость
- → Процесс отправки емейла
- → Технические требования к рассылке
- → Требования к базе подписчиков
- → Допустимые показатели рассылок
- → Доставлемость через лояльность

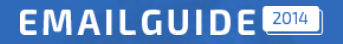

#### **Два типа доставляемости**

Доставляемость (доставка) - уровень доставленных конечному пользователю сообщений.

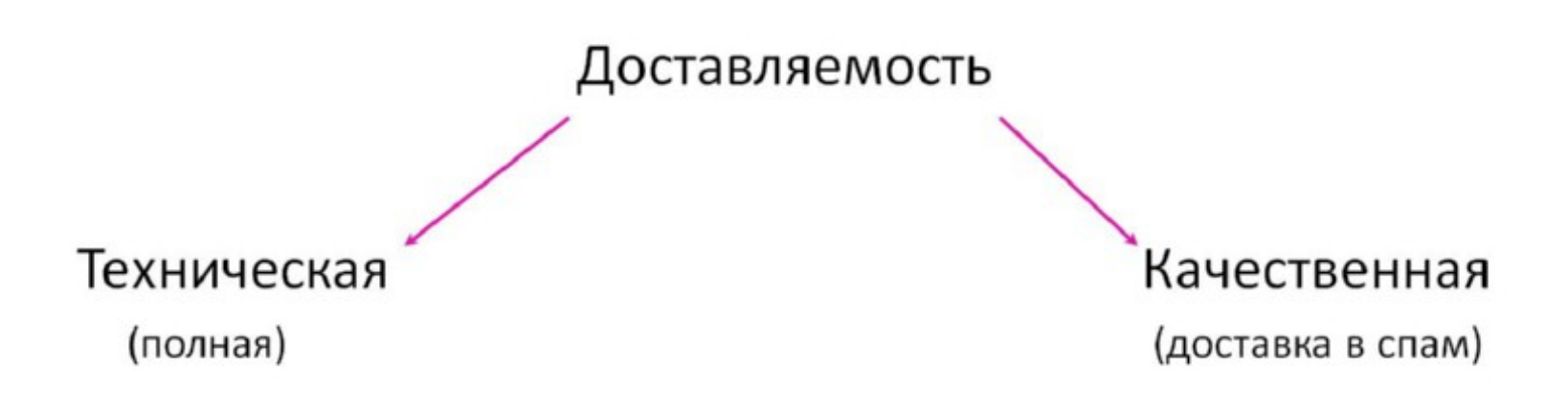

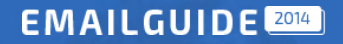

## **Способы отправки емейла**

- скрипт + Outlook/etc
- CRM
- платформа

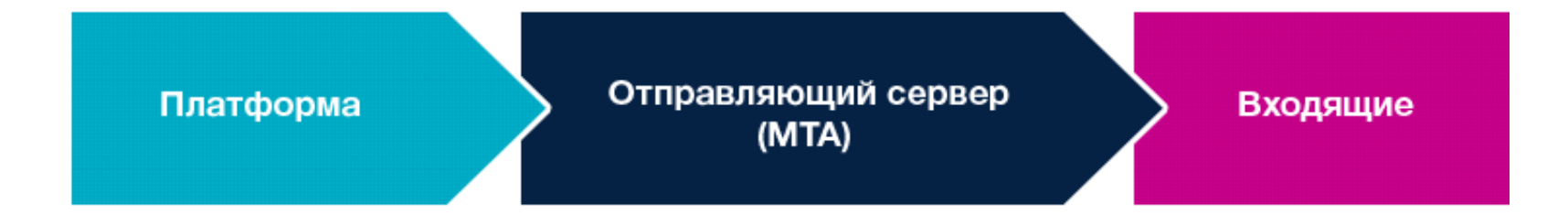

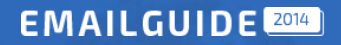

## **Процесс отправки емейла**

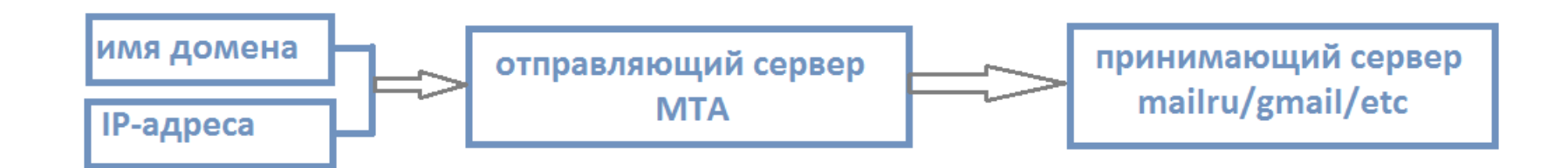

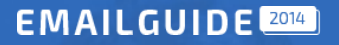

## **Возможные проблемы при отправке**

- некорректные днс/подписи
- плохой контент
- заблокированный домен
- заблокированные IP-адреса

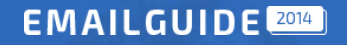

## **IP-адреса**

- выделенные IP
- разные типы рассылок:
	- транзакционные/триггерные
	- стандартные
- разные источники трафика

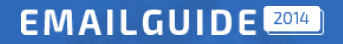

## **Технические требования**

- SPF
- DKIM
- DMARC
- выделенные IP
- отсутствие отправляющего домена в черных списках
- разделение отправляющих доменов

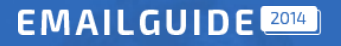

## **SPF**

SPF позволяет владельцу домена указать в TXT-записи, соответствующей имени домена, специальным образом сформированную строку, указывающую список серверов, имеющих право отправлять email-сообщения с обратными адресами в этом домене.

expertsender.ru in TXT pointing to "**v=spf1 ip4:208.72.239.134 ip4:208.72.239.135 ip4:208.72.239.136 ip4:208.72.239.137 include:spf-es-ru.com include:\_spf.google.com -all**"

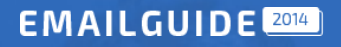

## **DKIM**

Не менее 1024-разрядное шифрование (Gmail)

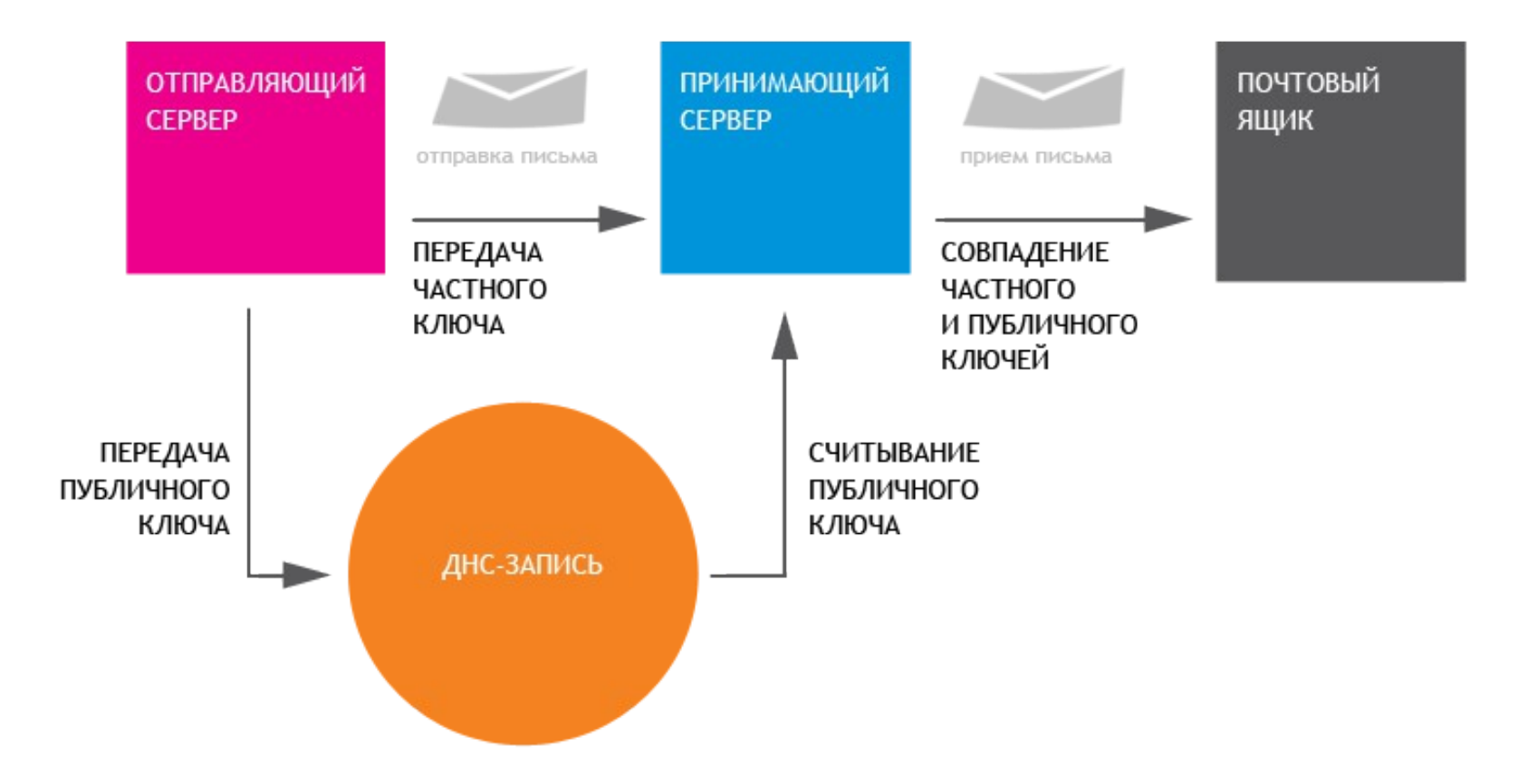

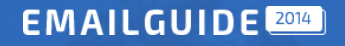

## **DMARC**

\_dmarc.domain.com in TXT pointing to "v=DMARC1\; p=reject\; rua=mailto:dmarcreports@domain.com\; ruf=mailto:dmarcreports@domain.com\; ri=7200\; sp=reject"

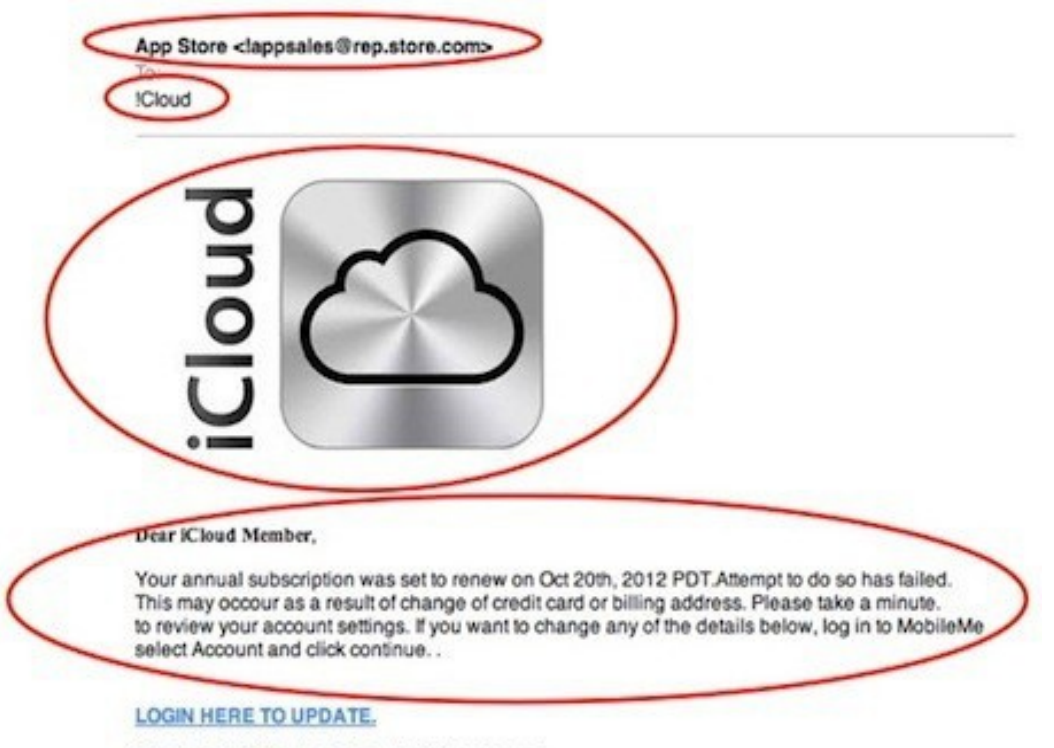

Copyright C 2012 Apple Inc. All rights reserved.

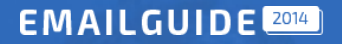

## **Отправляющий домен**

#### - Проверка по черным спискам

Checking vk.com against 104 known blacklists... Listed 1 times with 2 timeouts

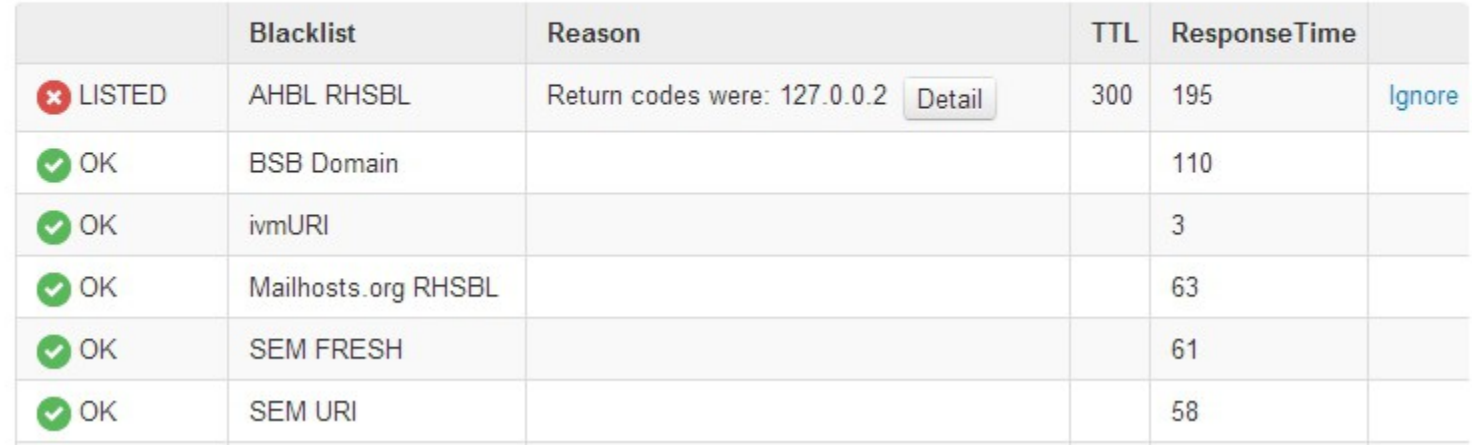

- разделение отправляющих доменов
	- Forum.domain.com
	- Promo.domain.com
	- Social.domain.com

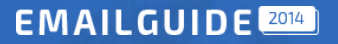

## **Анализ служебных заголовков**

Проверяем, пройдена ли письмом аутентификация

**Authentication-Results**: mxs.mail.ru; **spf=pass** (mx9.mail.ru: domain of e2.expertsender.com designates 46.248.181.189 as permitted sender) smtp.mailfrom=10195=ca11e92f-86fa-4287-9dcf-76760f51e5a8=10=61312@e2.expertsender.com smtp.helo=mta7.expertsender.com; **dkim=pass** header.i=domain.com

X-Mras: Ok – только для Mailru

Precedence: bulk – Gmail

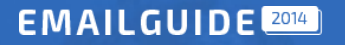

#### **Требования к базе подписчиков**

 $\rightarrow$  Отслеживание жалоб (Feedback Loop): <0.4% AOL, Hotmail, Yahoo! и mail.ru

- $\rightarrow$  Double Opt-in
- $\rightarrow$  Обработка ошибок доставки: <5.0 % ( hard bounce & soft bounce)
- $\rightarrow$  Удаление старых и неактивных подписчиков
- → Высокий уровень взаимодействия
- → Хранение регистрационной информации:
	- URL
	- date
	- $-$  IP

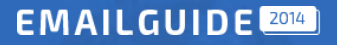

### **Работа через лояльность**

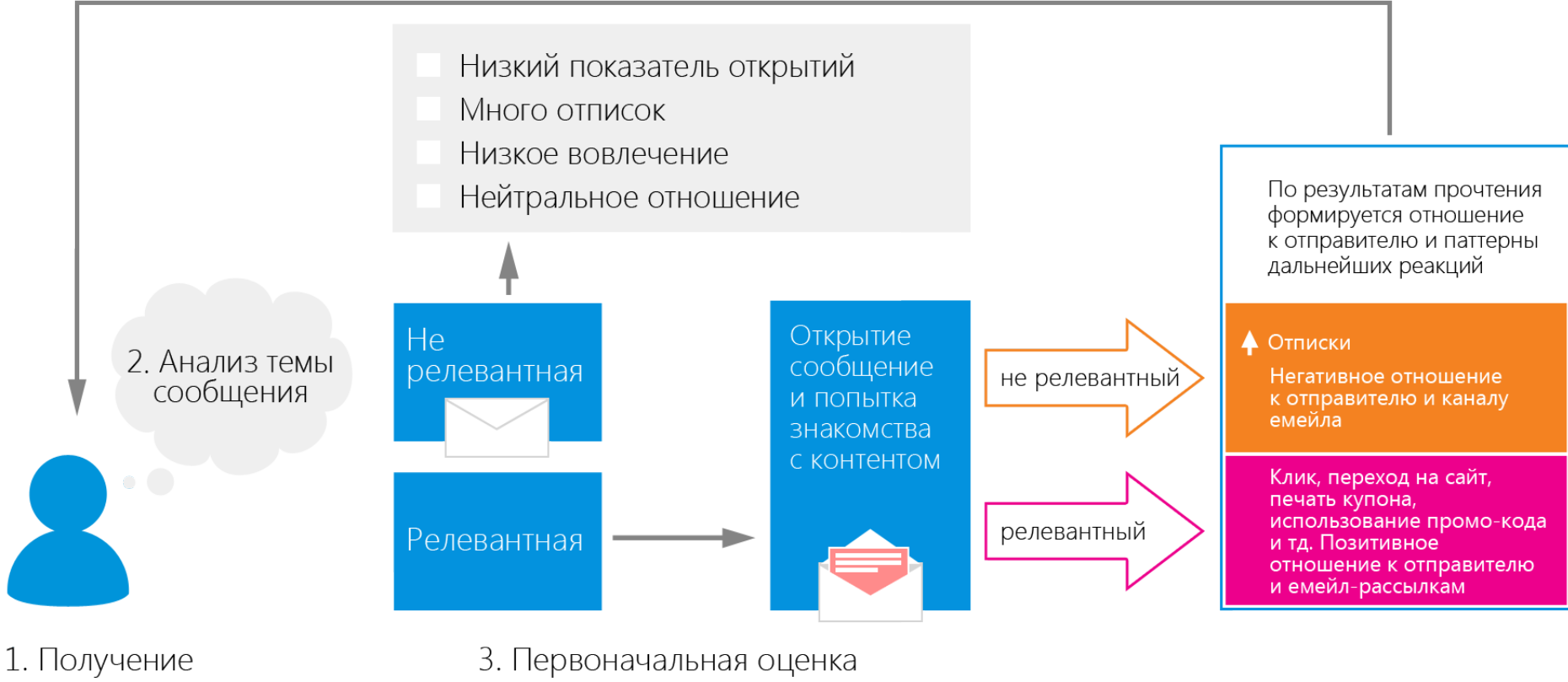

письма ПОДПИСЧИКОМ релевантности контента

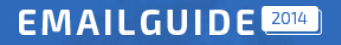

## **Работа через лояльность**

- → Поддерживаем позитивную вовлеченность подписчика
- → Стремимся к диалогу
- → Внедряем триггерные сообщения
- → Сегментируем базы и таргетируем кампании
- → Даем простой процесс подписки и отписки

## **Карта емейл-провайдеров России**

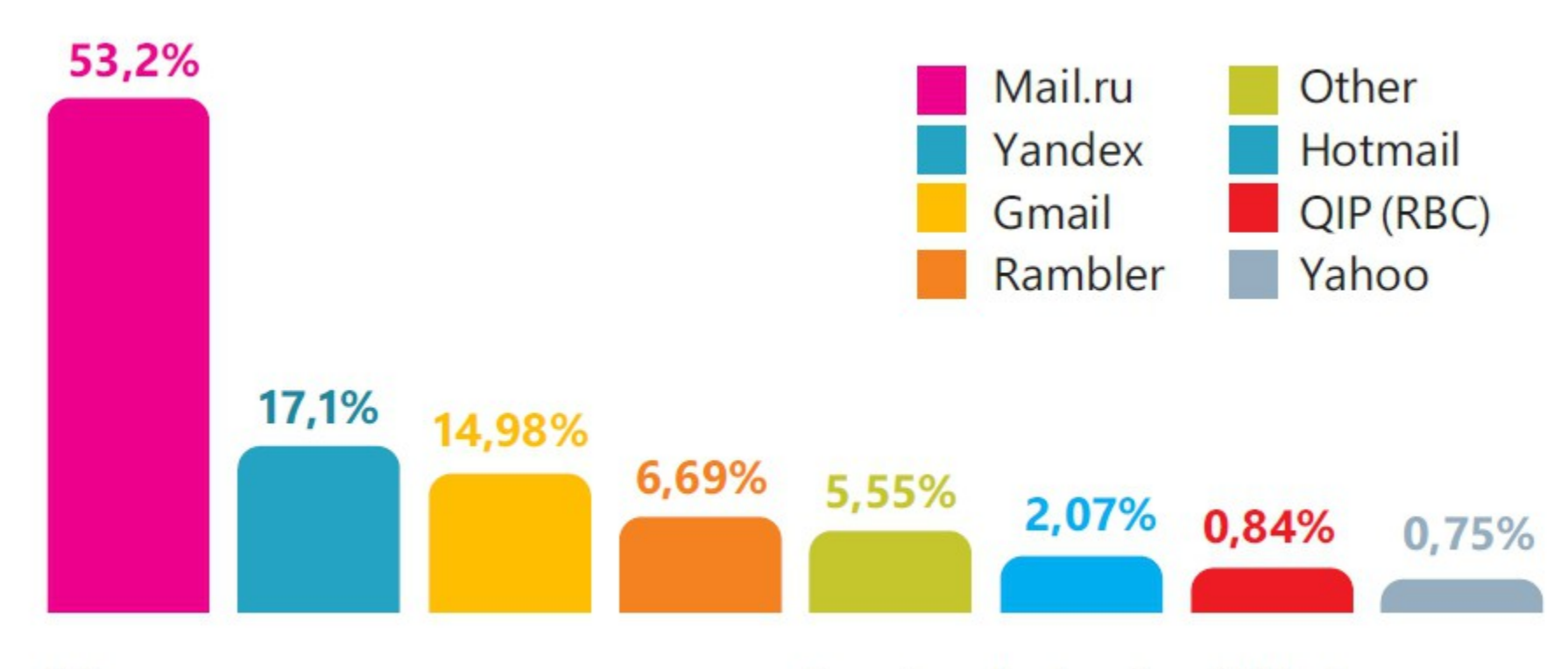

\* Составлено на основе данных системы Expertsender (ноябрь, 2013 г.)

## **Способы взаимодействия с gmail.com**

→ Обучаемый персонализированный спам-фильтр

- **→ Вкладки Gmail**
- $\rightarrow$  Постепенное увеличение объема
- → Равномерность объемов
- → Перемещение в папку Несортированные
- → Адресная книга
- → Взаимодействие с подписчиками
- → Проверка на тестовых ящиках

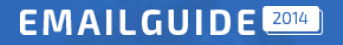

## **Что делать?**

→ Соблюдаем стандарты и технологии

→ Делаем хорошие рассылки

 $\rightarrow$  PROFIT!

Нужно делать так, как нужно, а как не нужно – делать не нужно.

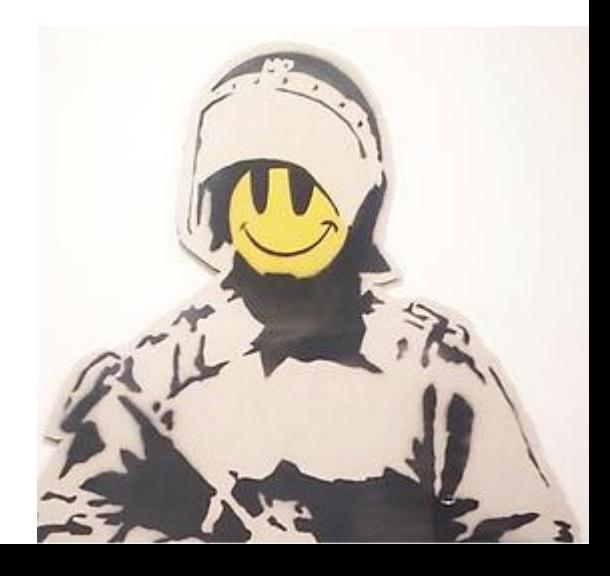

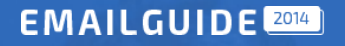

### **Полезные ссылки**

http://mxtoolbox.com/SuperTool.aspx

http://kitterman.com/dmarc/assistant.html

http://www.dmarc.org/resources.html

<https://dmarcian.com/>

<http://www.dnswatch.info/>

<https://postmaster.mail.ru/>

http://postoffice.yandex.ru/

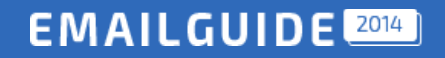

## **Спасибо за внимание!**

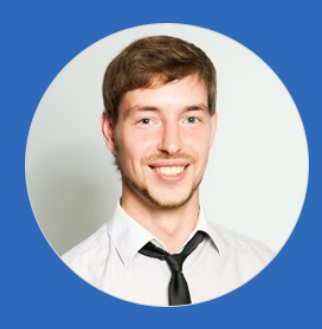

*Евгений Романов ведущий эксперт*

*[evgeniy.romanov@expertsender.ru](mailto:evgeniy.romanov@expertsender.ru) facebook.com/evgeniy.romanovv*